## Seattle<br>
Parks & Recreation

## **Event Scheduling Online Picnic Reservation System How To:**

**Step 1:** Review our **website** to determine whether or not your desired location is reservable online.

If your location is not reservable online, submit a [Picnic Application.](https://seattlegov.na1.adobesign.com/public/esignWidget?wid=CBFCIBAA3AAABLblqZhBbmePckPr_-6c92Xtvshx47XvFYlfHb6NhAzMB_aWszRN2EYOO84TEb03NaTFWNdk*)

- We have applications available in other languages. This is located on the website above.
- Processing times vary depending on our workload. Busier seasons (Spring/Summer) will have longer wait times. Plan ahead if possible.

**Step 2:** To self-reserve, visit our [Online Self-Booking Page.](https://anc.apm.activecommunities.com/seattle/reservation/search?keyword=capacity&resourceType=0&equipmentQty=0&facilityEventTypeIds=112&locale=en-US)

 **Step 3:** Type in your desired park in the keyword box. Resource search

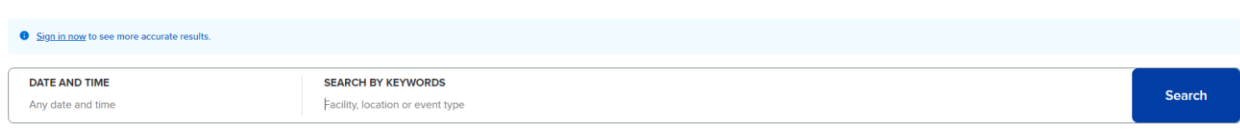

**Step 4:** Select your shelter of choice to view availability.

- Select the option without "zero (0)"

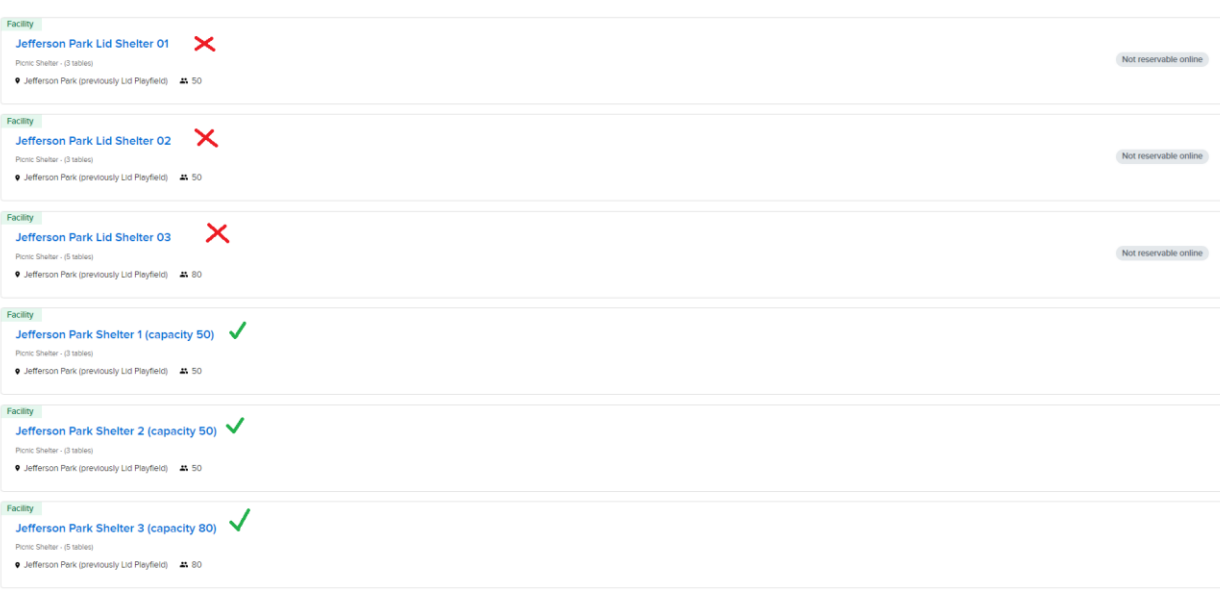

**Step 4:** From there, you will be able to view available dates and times 5-90 days out.

- Note that you will need to create an account to make a reservation.

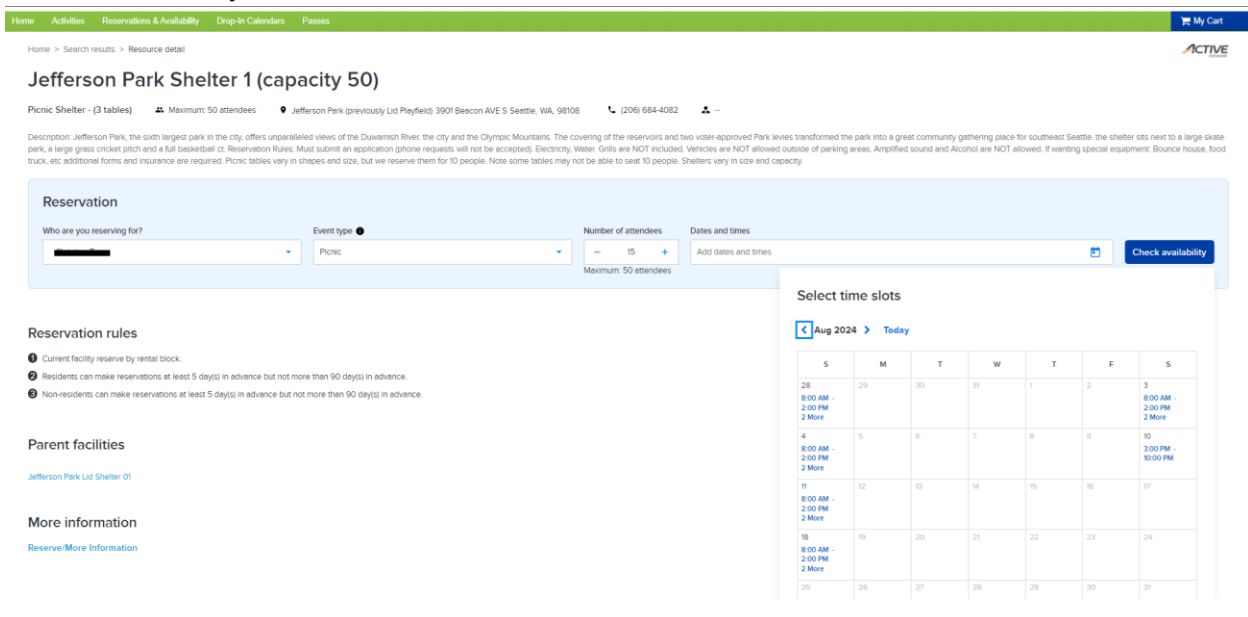

**Step 5:** Select the date and time and press Apply and Proceed.

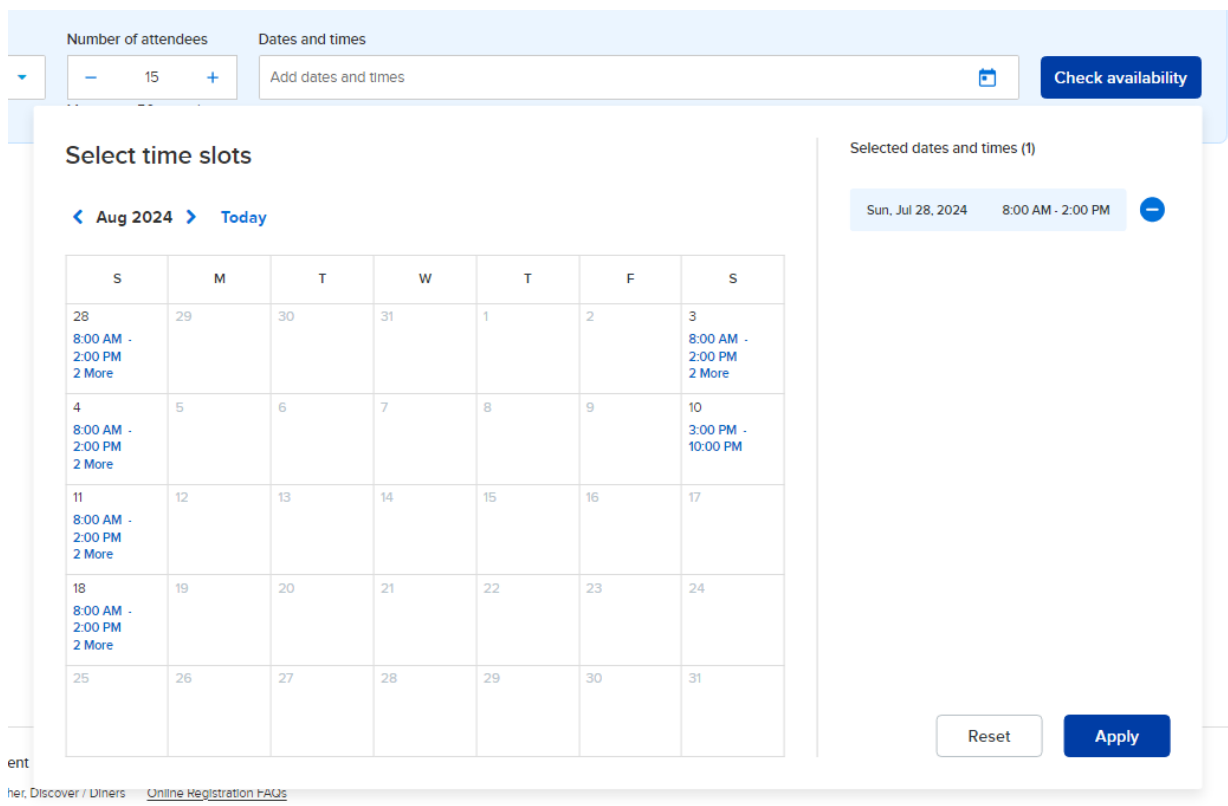

**Step 6:** You will be asked several questions which are required to book the space.\*

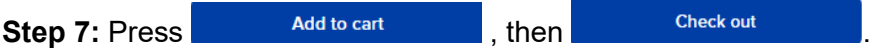

**Step 8:** Complete your reservation by making payment by card or electronic check.

## **\*Note that by using our online reservation system you are agreeing that:**

 -You have no more than the listed number of participants for that site. See site 'capacity' -Do not have special equipment (i.e. bounce houses, laser tag, tents over 400 sq ft, face painter, animal artist, etc.).

 -Will not have catering. Catering is deemed as onsite meal preparation by a professional. Professional catering being dropped off/picked up does not apply.

If any of those items apply you must submit a picnic application: **Picnic Application** 

 **Note all online reservations are final: no adjustments, no additions, no refunds**